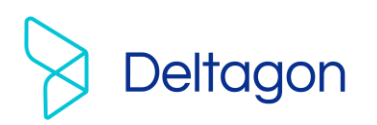

## Securing e-mail

E-mail encryption enables secure sending of messages to any given e-mail address as well as receiving reply messages confidentially. No software installation is needed on receiver workstations. Deltagon D-Envelope transforms the e-mail message to be readable in www browser, saves the encrypted e-mail temporarily and sends a notification message to the receiver with a protected link to read the actual message.

Application's security levels "letter" and "registered letter" level, can be compared to traditional post methods.

- In "letter" level the message traffic is automatically protected and the message is locked with Deltagon MessageLock™-technique so access for opening encrypted e-mail messages is limited.
- In "registered letter" level also the receiver is authenticated using SMS authentication. In practice when the receiver opens the message system asks for a PIN code that is simultaneously sent as a text message to receiver's mobile phone.

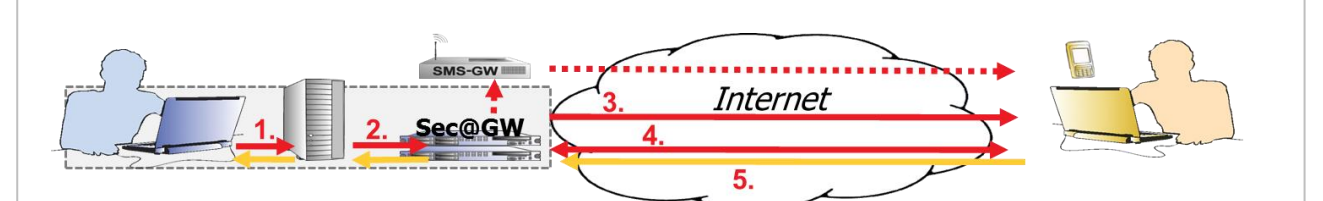

- 1. Sender sends an e-mail message normally, using the e-mail application, and adds the identifier '.s' after the recipient's address (for example, recipient@company.com.s)
- Identifier '.s' specifies the message as one to be protected, and it is forwarded to the Sec@GW server  $2.$
- 3. Message is saved in encrypted form, and a notification message is created and sent to the recipient
- 4. Recipient opens an encrypted connection to the server using the secure link in the notification message
- $5<sup>5</sup>$ Recipient can still reply protected, in which case the message can be read as a normal e-mail message

#### Example of the encryption process.

Deltagon Group Oy

Business ID Itälahdenkatu 22 a Phone +358 9 6850 320 www.deltagon.com 0948181-6 FI-00210 Helsinki Support +358 9 6850 3222 info@deltagon.com

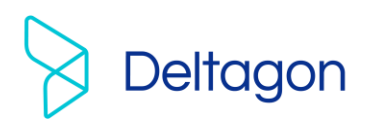

### Sending message

Confidential messages can be sent from all workstations linked to organizations email server, but is restricted to only those persons entitled to use the software. When sending an e-mail the message is written normally and security level is marked to recipient's e-mail address. If Deltagon Sec@GW Outlook plugin is in use, the security level can be chosen from the plugin.

- In "letter" level the encrypted messages will be marked with .s that is placed at the end of receiver's e-mail address (for example recipient@domain.tld.s).
- In "registered letter" level the encrypted messages will be marked with receiver's mobile phone number and .s that are placed at the end of receiver's e-mail address (for example recipient@domain.tld.050123987.s).

In case of a foreign GSM operator, the number is written in a following way: 0035850123987.s

where 00 = international exit code 358 = country code 50123987 = phone number

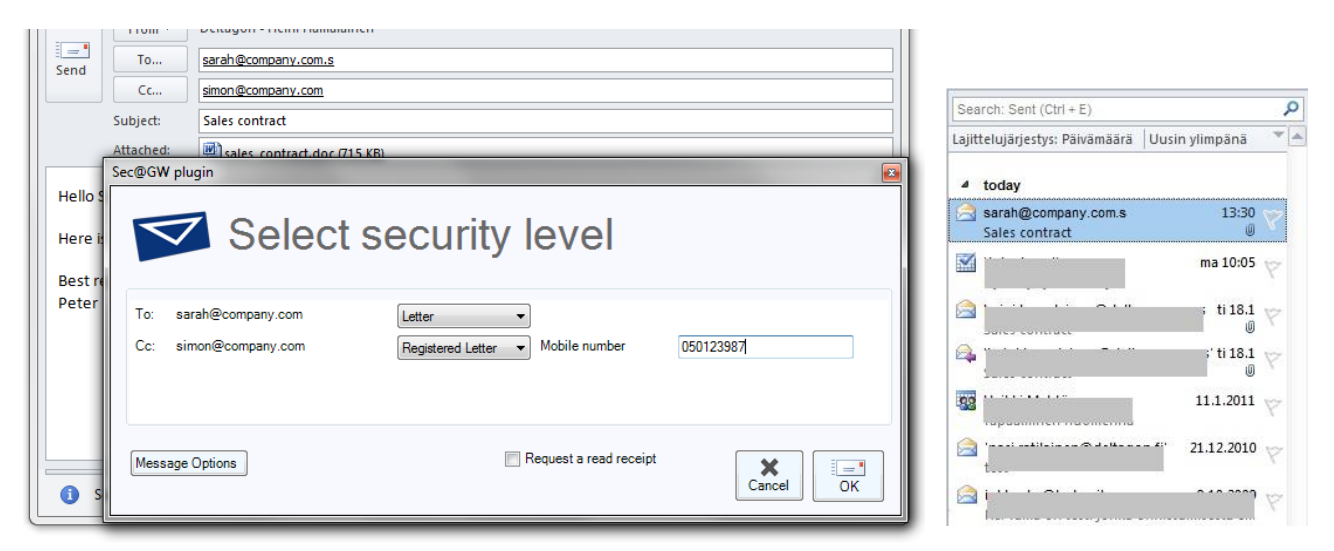

Security level can be chosen by entering it to the e-mail address or by choosing the security level from the plugin. Sent message can be seen in Sent folder as a normal message. If necessary, message can be set apart from others from the '.s' in the receiver's address.

Different functions such as receiving messages and sending messages using D-Compose are described in a separate instruction for receiver.

Deltagon Group Oy

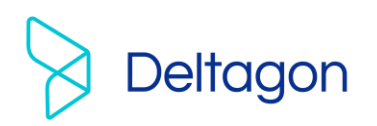

# Reply to message/confidential messaging initiated by a third party

Recipient can reply to the message by using the same encryption. Reply message is sent to D-Envelope, which decrypts the message and relays it normally through organizations internal network. Message can be seen as a normal e-mail and in the beginning it is told that the message has been delivered encrypted.

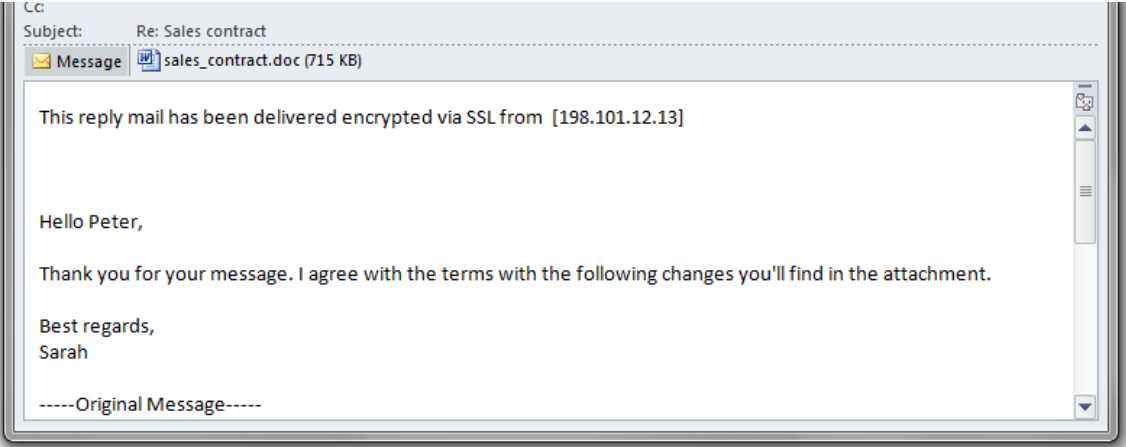

## Additional features

### Read receipt

You can ask for a read receipt normally by using your e-mail program's protocol or from plugin settings. Read receipt arrives automatically as a normal e-mail when receiver opens the message.

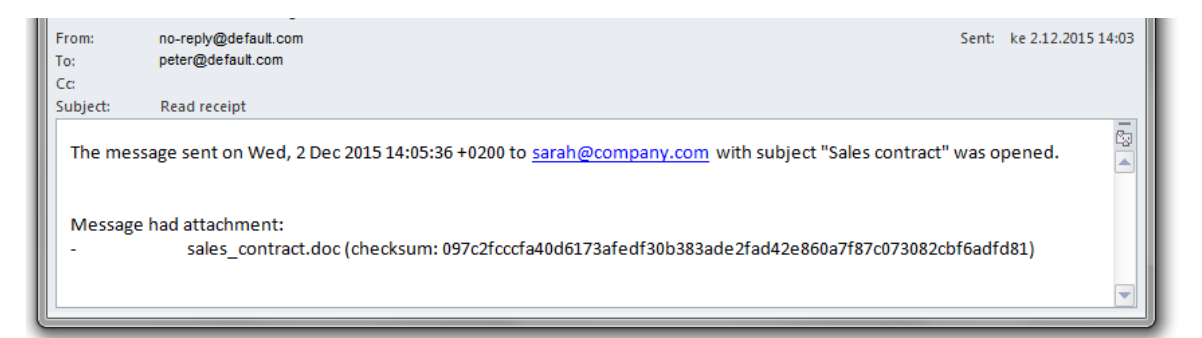

"Message Options" button in Sec@GW Outlook plugin opens additional settings for the message that the user can use to define that the message can be opened only once, as well as how many days unread or opened message is stored.

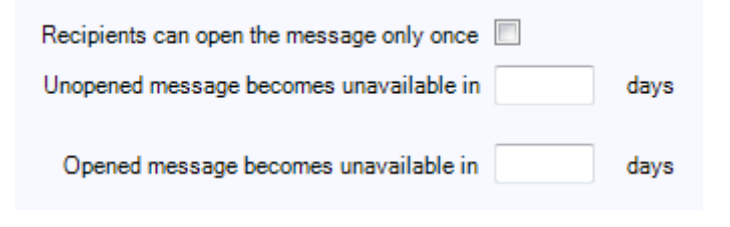

#### Deltagon Group Oy

Business ID Itälahdenkatu 22 a Phone +358 9 6850 320 www.deltagon.com 0948181-6 FI-00210 Helsinki Support +358 9 6850 3222 info@deltagon.com